## **Hoe wis ik mijn geschiedenis**

Een webbrowser onthoudt standaard gegevens over welke sites u bezoekt (geschiedenis) en slaat gegevens van deze site die u bezoekt op (cache en cookies). Indien u niet wilt dat iemand er achter komt dat u de website van Veilig Thuis Zaanstreek-Waterland heeft bezocht, dient u de geschiedenis van uw browser te wissen of te voorkomen dat uw bezoek wordt geregistreerd via de privémodus.

## **Geschiedenis wissen**

De meeste moderne browsers bieden de mogelijkheid om snel de tijdelijke gegevens te wissen.

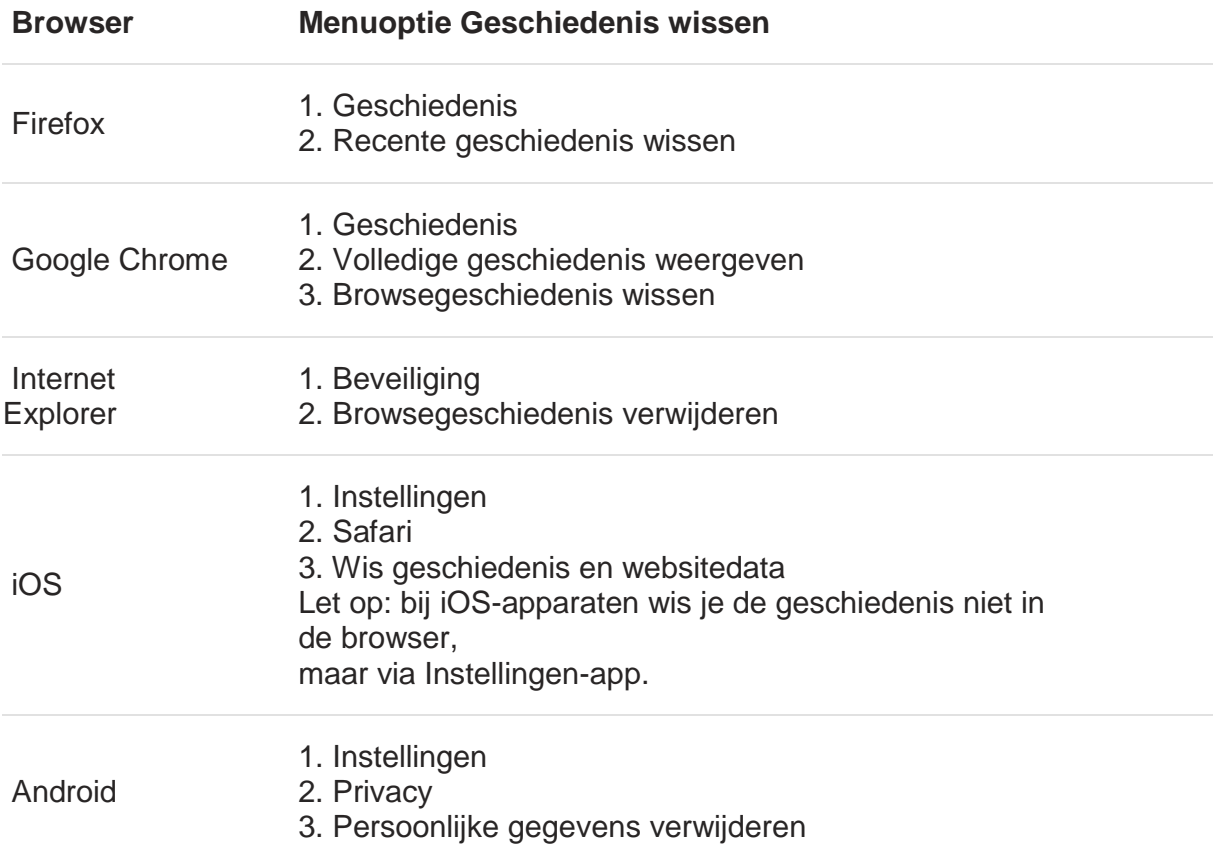

## **Privémodus**

De volgende keer dat u een website bezoekt waarvan u zo min mogelijk sporen op uw computer wilt achterlaten, kunt u de privémodus van uw browser inschakelen. Indien de privémodus is ingeschakeld, onthoudt de browser uw bezoek niet en hoeft u dus ook niet achteraf de geschiedenis te wissen.

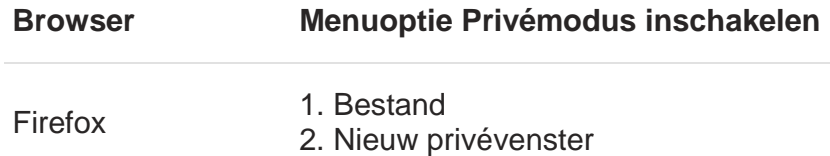

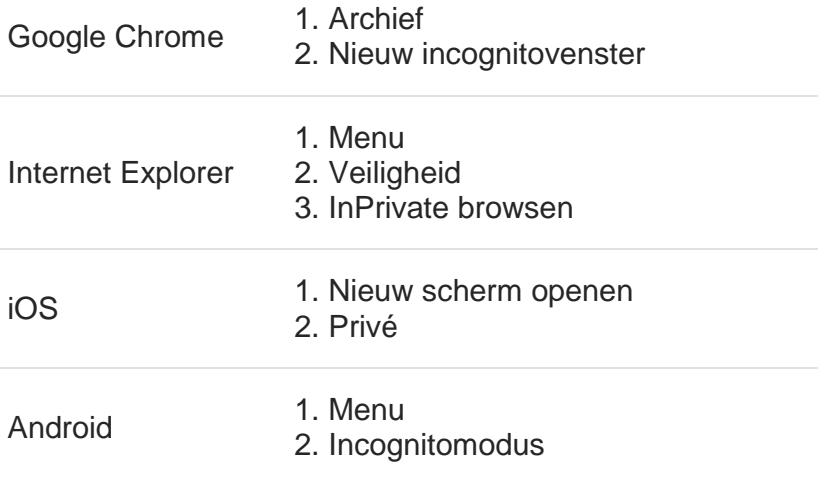